Rule 42 – Appendix P

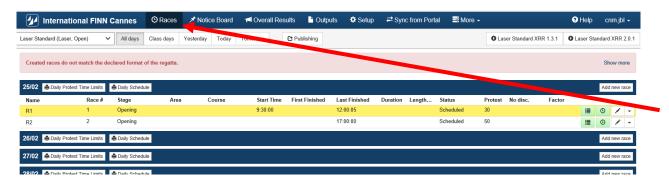

#### From that point:

1) Click on <Notice Board> Races Notice Board

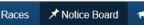

menu

#### Choose:

2) <On water actions> option

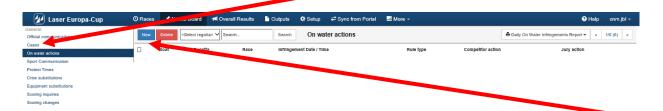

#### Then:

3) click on <New>

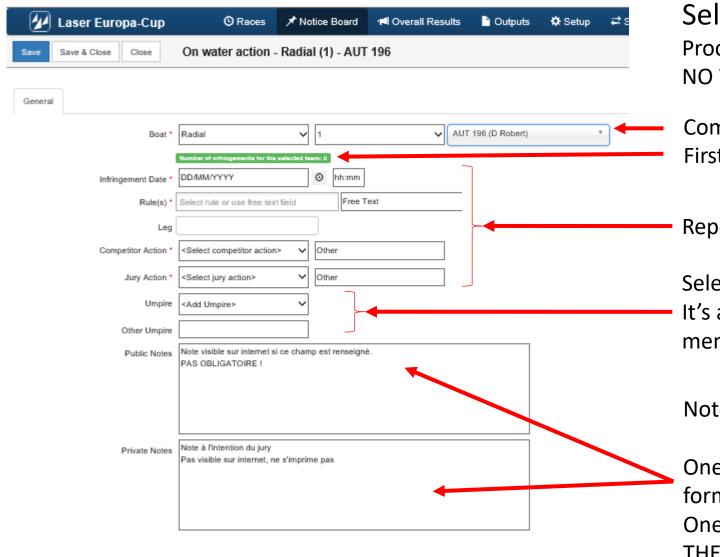

#### Select Boat

Procedure guided by "drop-down" menus NO WORRY ... all actions are checked, no error possible!

Competition → Race → Boat First penalty = Green line

Report Judge Worksheet Information

Select Umpire from the list It's also possible to add Umpire that were not mentionned into the official list.

Notes ...... UP TO YOU if you feel it necessary

One is **public** and can be seen on internet and on printed forms

One is **private**, only for officials (NOT PRINTABLE / NOT ON THE WEB)

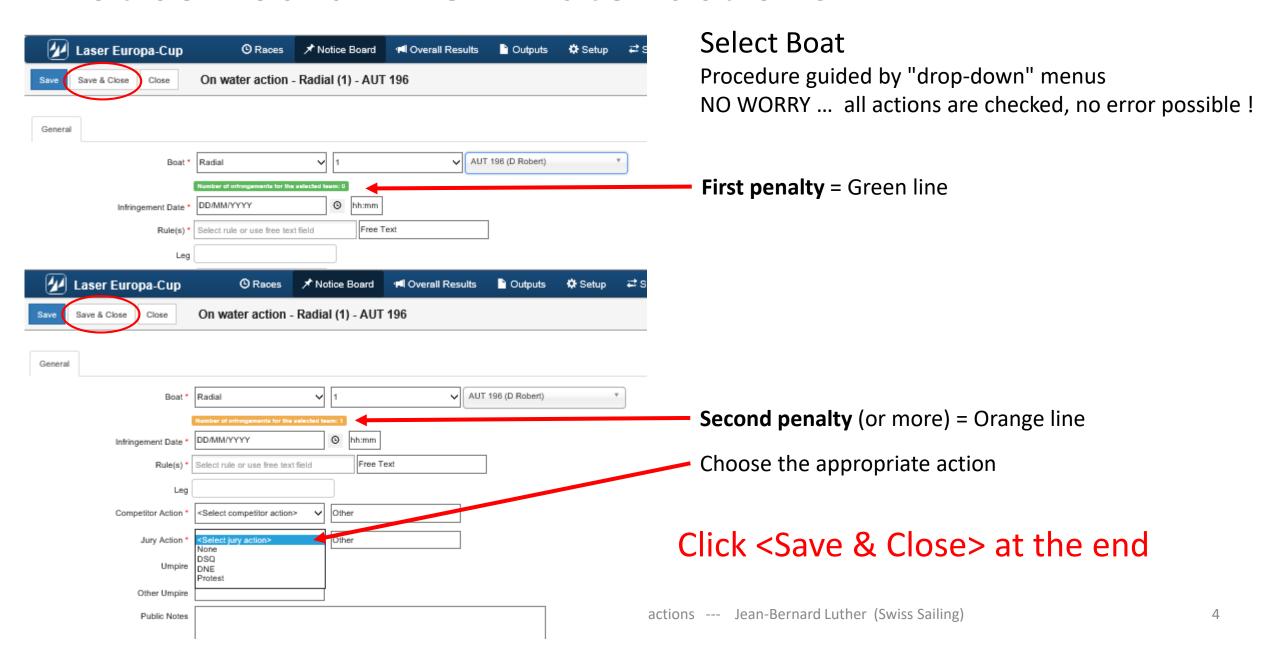

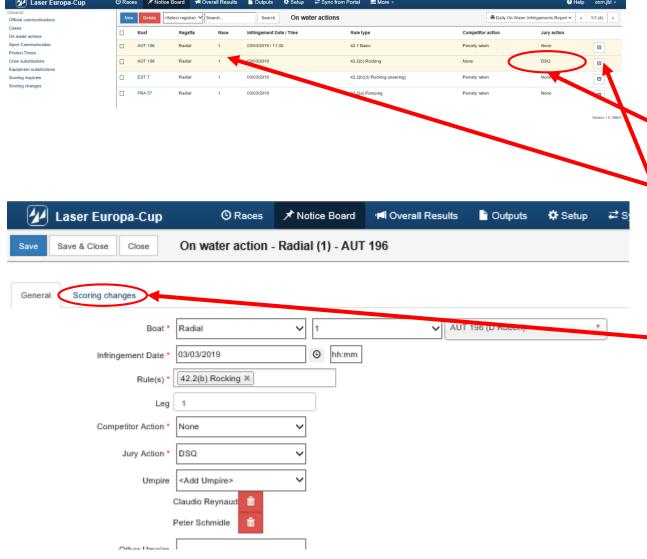

#### Select Boat

Procedure guided by "drop-down" menus NO WORRY ... all actions are checked, no error possible!

Easy to see the Jury decision

Easy to see multiple penlties = Orange line

Click on the line of the penalized boat

The boat is selected and option <Scoring change> is now available

Click <Save & Close> at the end

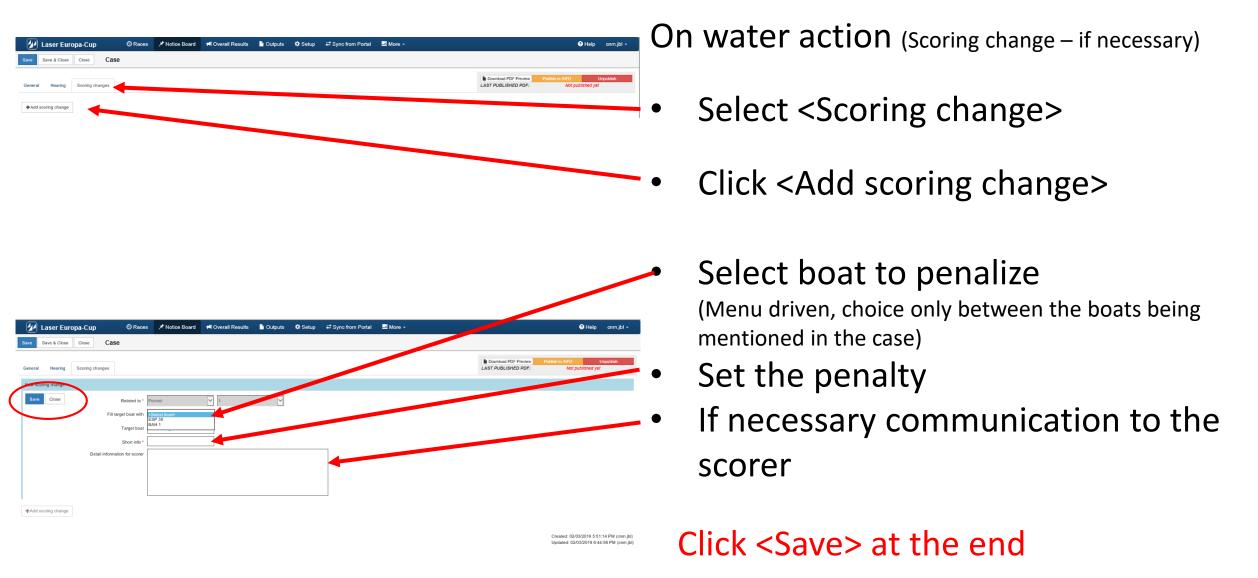

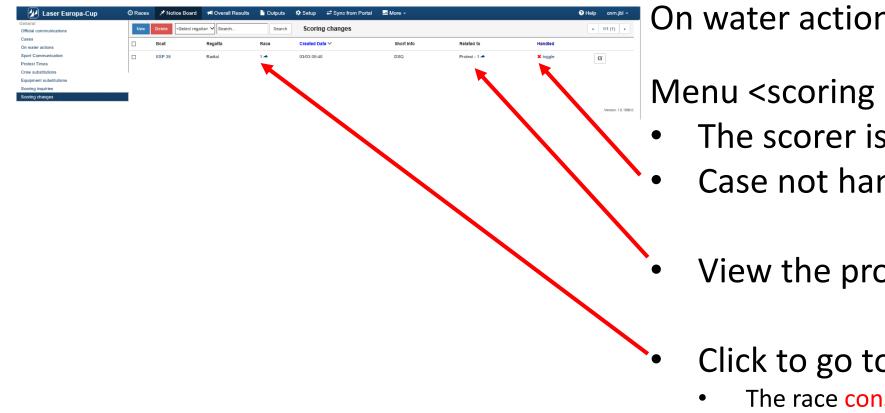

On water action (Scoring change -- follow-up)

Menu <scoring change>

- The scorer is immediately informed
- Case not handled
  - View the protest if necessary
  - Click to go to
    - The race considered
    - The boat to penalize

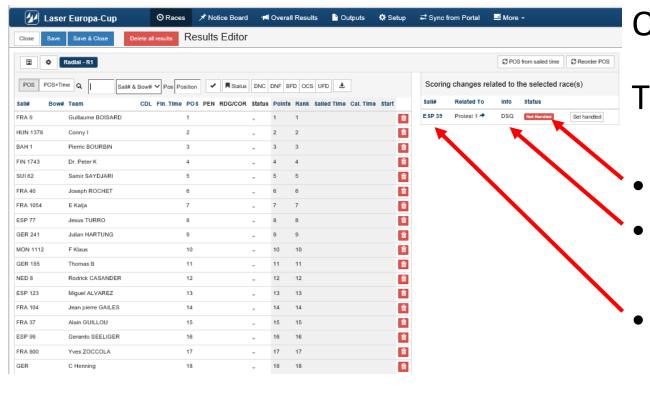

03.03.2019

On Water action (Scoring change -- follow-up)

The scorer

- Case "Not handled"
- Requested penalty
- Click on the boat # to be guided to the boat to be treated

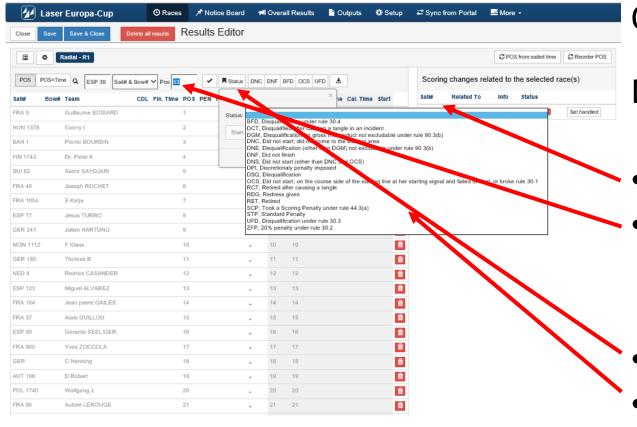

On water action (Scoring change -- follow-up)

Duty of the scorer

- Click on the boat number
- It will be displayed in the scoring menu
- Click on status sub-menu
- Chose an option according to jury decision

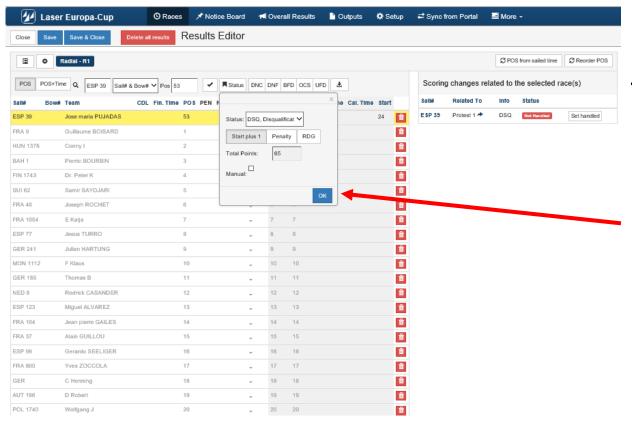

On water action (Scoring change -- follow-up)

The scorer

- The yellow line is the selected boat
- Click on OK

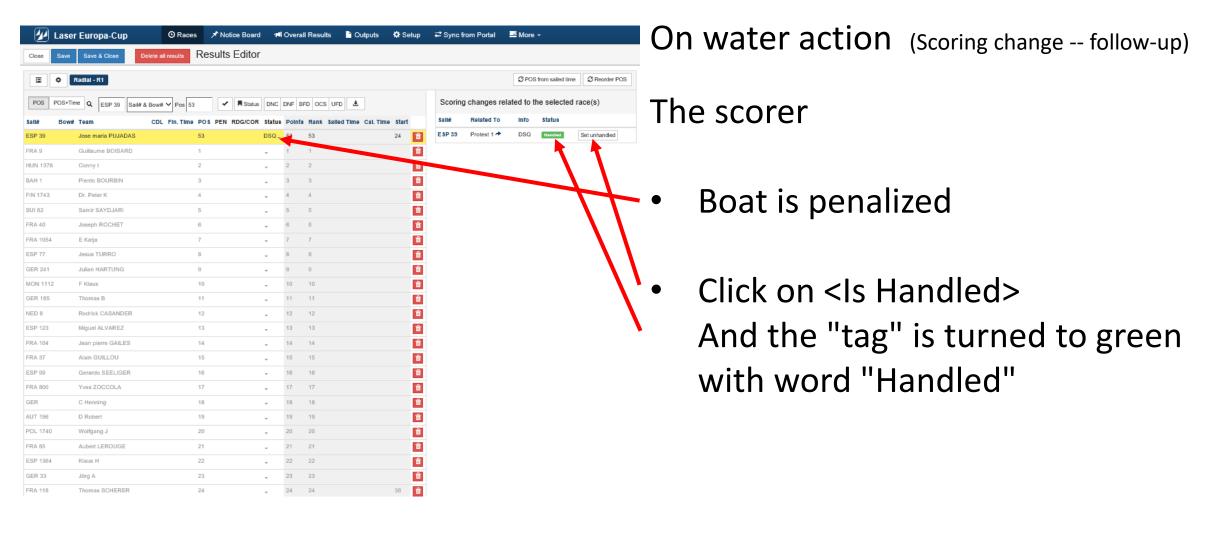

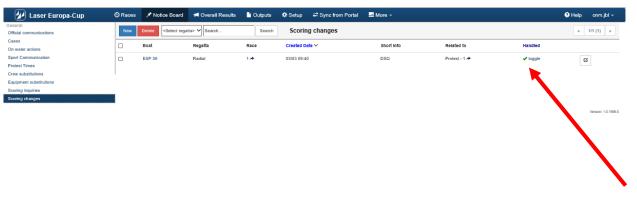

On water action (Scoring change -- follow-up)

- Back in <Scoring> menu
- Case is handled
  Green check toggle

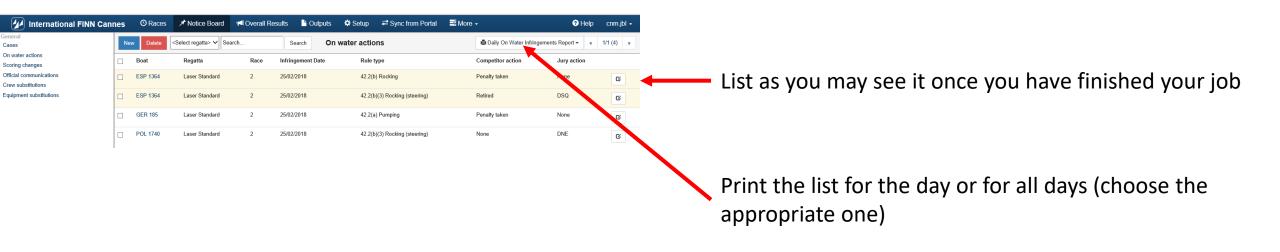

#### International FINN Cannes

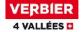

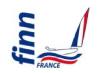

| On Water Penalty Daily Summary |   |
|--------------------------------|---|
| As of 26 FEB 2018 At 17:31     |   |
| _                              | Ξ |

| Sail<br>Number | Penalty<br>Number | Race<br>Number | Competitor Action | Rule                          | Jury<br>Action |
|----------------|-------------------|----------------|-------------------|-------------------------------|----------------|
| Laser Standard |                   |                |                   |                               |                |
| ESP 1364       | 1                 | 2              | PenaltyTaken      | 42.2(b) Rocking               | None           |
|                | 2                 | 2              | Retired           | 42.2(b)(3) Rocking (steering) | DSQ            |
| GER 185        | 1                 | 2              | PenaltyTaken      | 42.2(a) Pumping               | None           |
| POL 1740       | 1                 | 2              | None              | 42.2(b)(3) Rocking (steering) | DNE            |

Sample of the list you will display on the Official Notice Board.

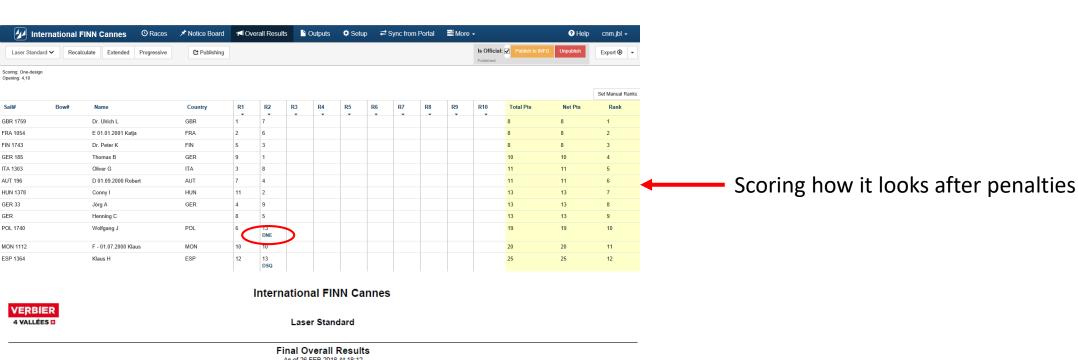

As of 26 FEB 2018 At 18:12 Discard rule: Opening Series: 4,10. Scoring system: Low Point. Rk. Sail Club R1 R2 R3 R4 R5 R6 R7 R8 R9 R10 Pts. Pts. Number 1 GBR 1759 Dr Ulrich L (2000) SCD Daniel L (2000) 2 FRA 1054 Katia E (2000) 2 6 Sabine É (2000) 3 FIN 1743 Dr Peter K (2000) 5 3 Rüdiger K (2000) 1908 4 GER 185 SCD Thomas B (2000) Detlev BÜNERMANN (2000) 5 ITA 1303 Oliver G (2000) SCH Rainer G (2000) Robert D (2000) 6 AUT 196 SCC 11 11 Printed list Falko D (2000) 7 HUN 1378 Conny I (2000) SCD 11 2 13 13 Marco I (2000) 8 GER 33 4 9 13 13 Jörg A (2000) Elena A (2000) 13 13 9 GER Henning C (2000) YSTM Franz C (2000) 10 POL 1740 Wolfgang J (2000) actions --- Jean-Bernard Luther (Swiss Sailing) Jonas J (2000) 20 20 11 MON 1112 Klaus F (2000) 10 10

Harry FALK (2000)

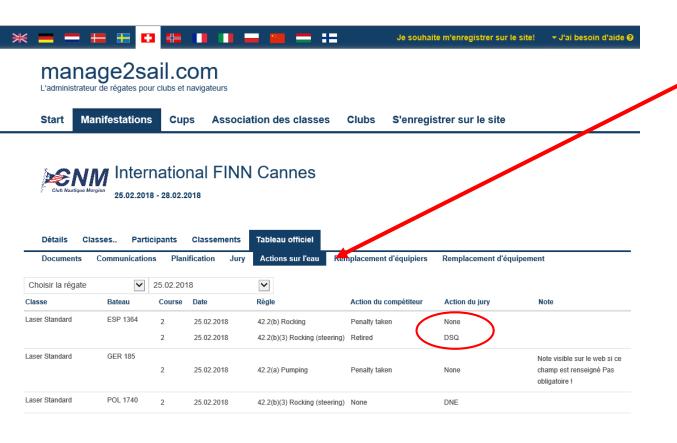

Notice board What public and competitors can see!